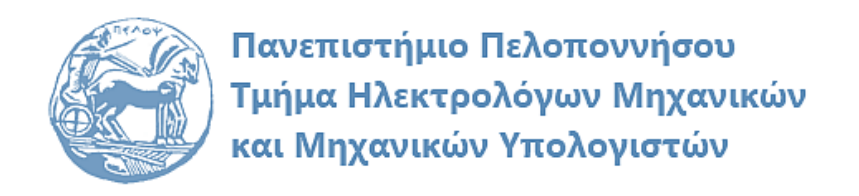

# **ΨΗΦΙΑΚΗ ΕΠΕΞΕΡΓΑΣΙΑ ΣΗΜΑΤΩΝ ΕΡΓΑΣΤΗΡΙΑΚΟΣ ΟΔΗΓΟΣ**

**«Εισαγωγή στο Matlab»**

## **Λύσεις Ασκήσεων**

Παρασκευάς Μιχάλης Καθηγητής

Να υπολογίσετε και να σχεδιάσετε με το Matlab τις ακόλουθες παραστάσεις:

$$
y_1 = \sqrt{\frac{\sum_{n=0}^{n=100} n \times \sqrt{55} - \frac{100}{3\pi}}{\pi}}
$$

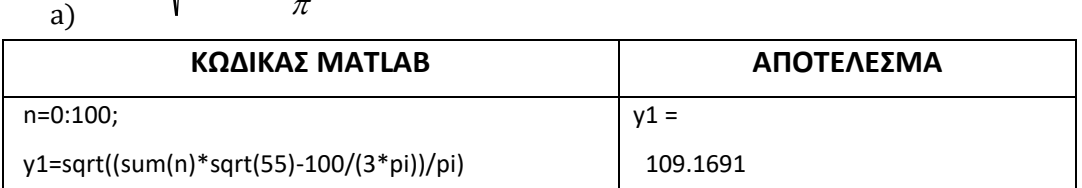

$$
y_2 = \frac{\sum_{n=-1}^{n=30} n + 19 \times 7}{e^3}
$$

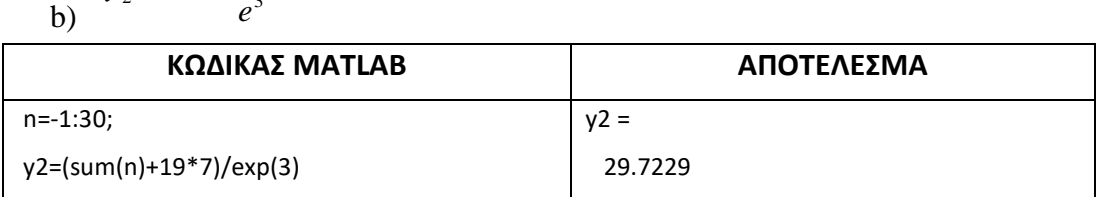

$$
y_3 = \frac{10^7 \times \sqrt{7} + 10 - 1000}{\log_2(100)}
$$

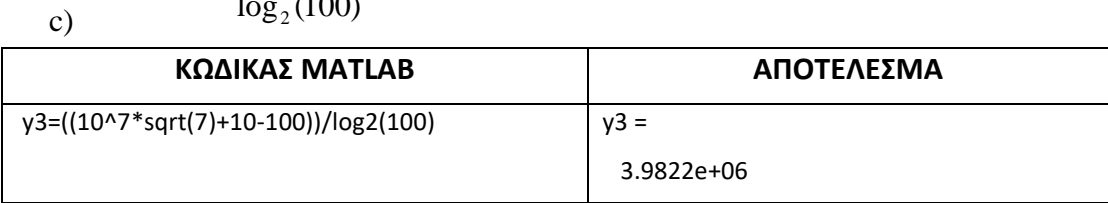

d)  $y_4 = (\cos^2 n + \cos n - 9)^3$  $y_4 = (\cos^2 n + \cos n - 9)^3 \text{ στο διάστημα  $n = 1000$ .$ 

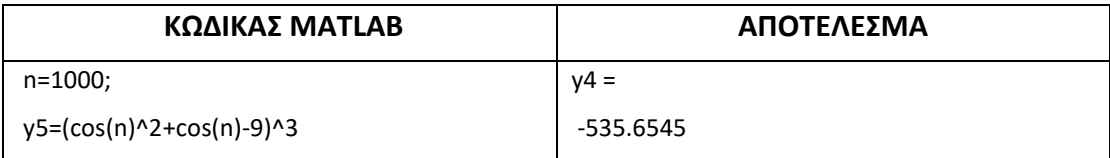

## *Άσκηση 2*

Να δημιουργήσετε τους ακόλουθους πίνακες και να υλοποιήσετε τις πράξεις:

 $\kappa$  +,-, \*, .\*, /,\, ./, .\, ^, .^ ».

$$
A = \begin{bmatrix} 1 \\ 12 \\ 34 \end{bmatrix} \quad B = \begin{bmatrix} 3 \\ 32 \\ 54 \end{bmatrix}
$$

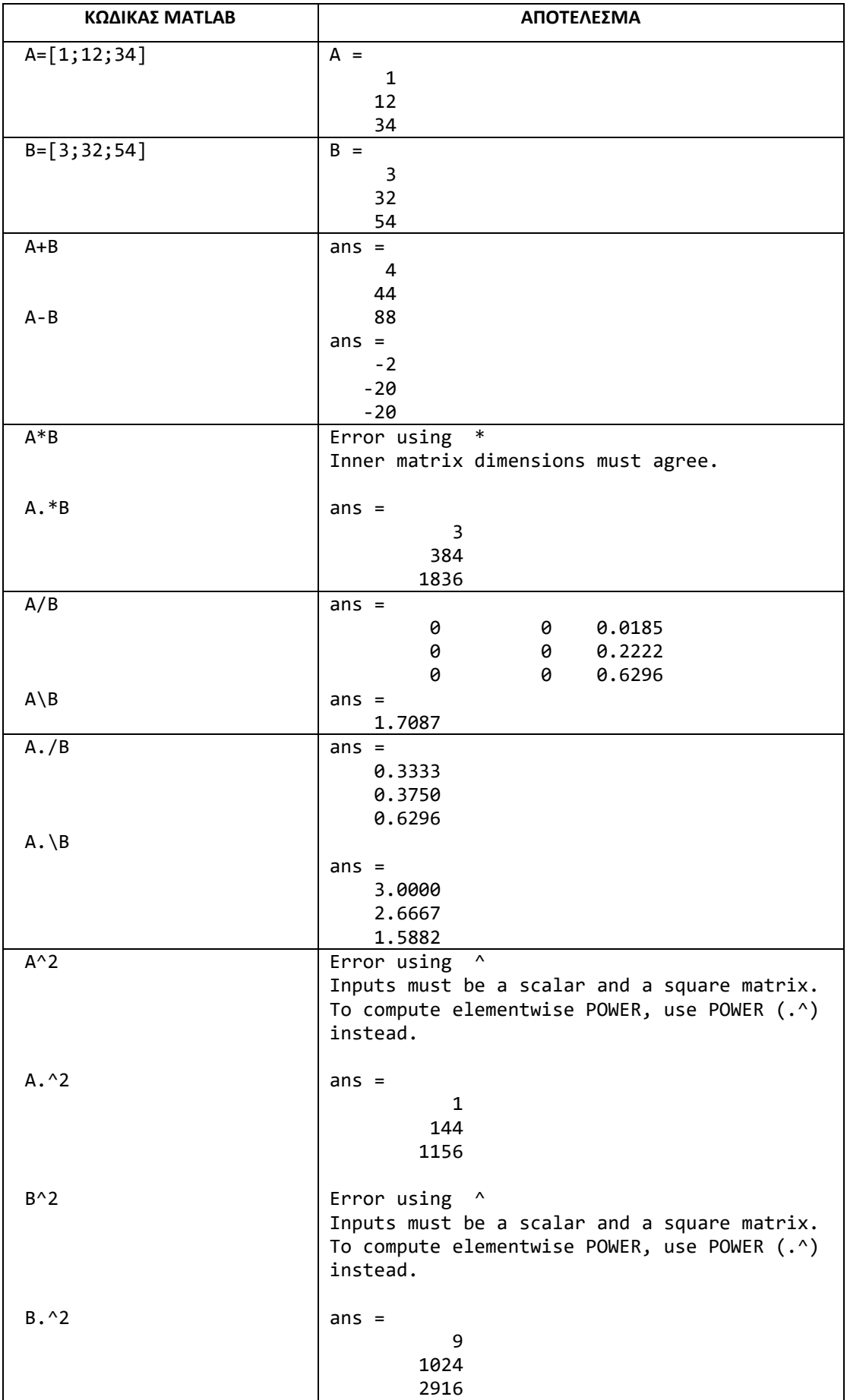

$$
A = \begin{bmatrix} 1 \\ 12 \\ 34 \end{bmatrix} \quad B = \begin{bmatrix} 1 & 7 & 13 \\ 3 & 9 & 15 \\ 5 & 11 & 17 \end{bmatrix}
$$

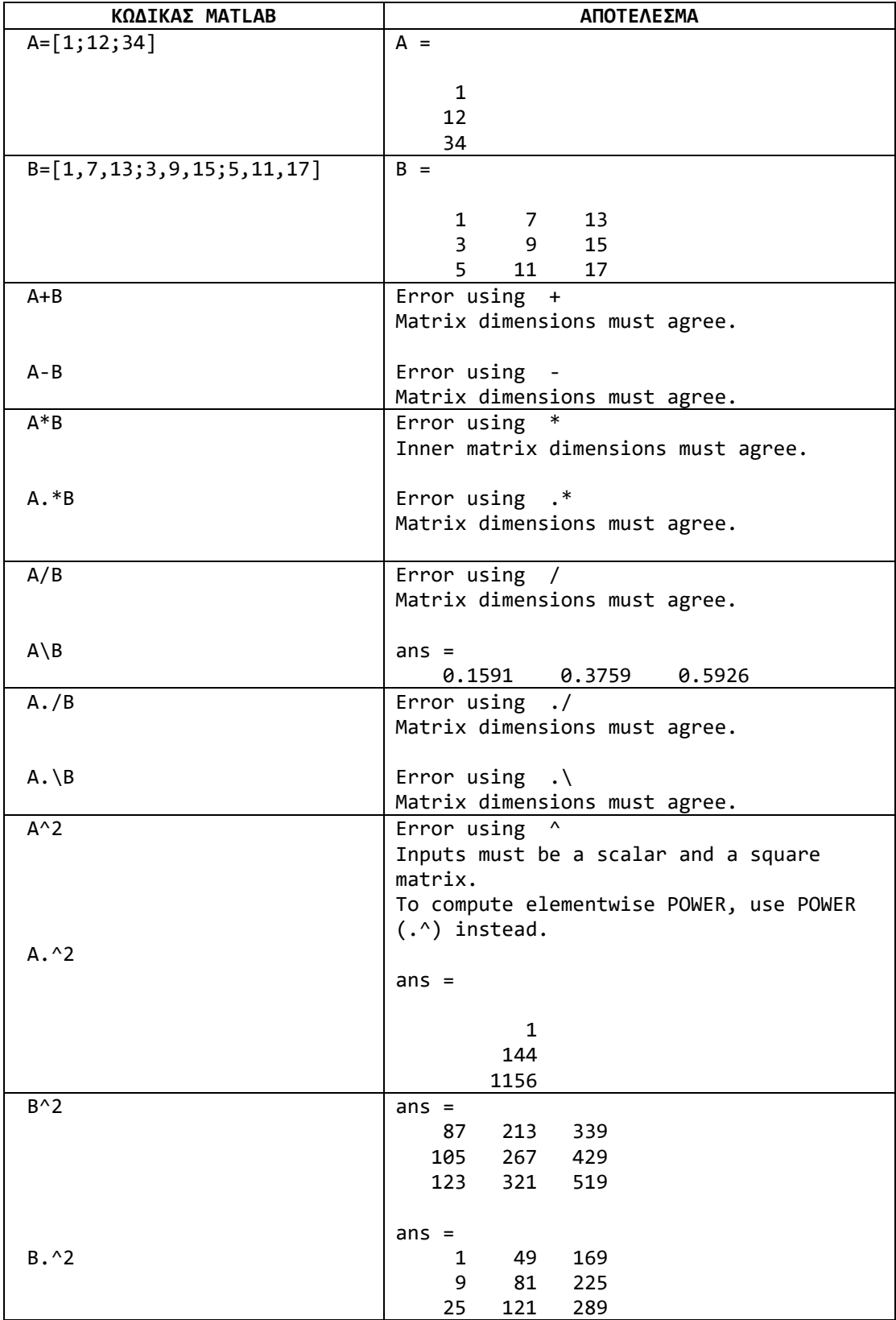

$$
B = \begin{bmatrix} 1 & 7 & 13 \\ 3 & 9 & 15 \\ 5 & 11 & 17 \end{bmatrix}
$$
  
c)  $A = \begin{bmatrix} 31 & 3 & 5 & 9 \end{bmatrix}$ 

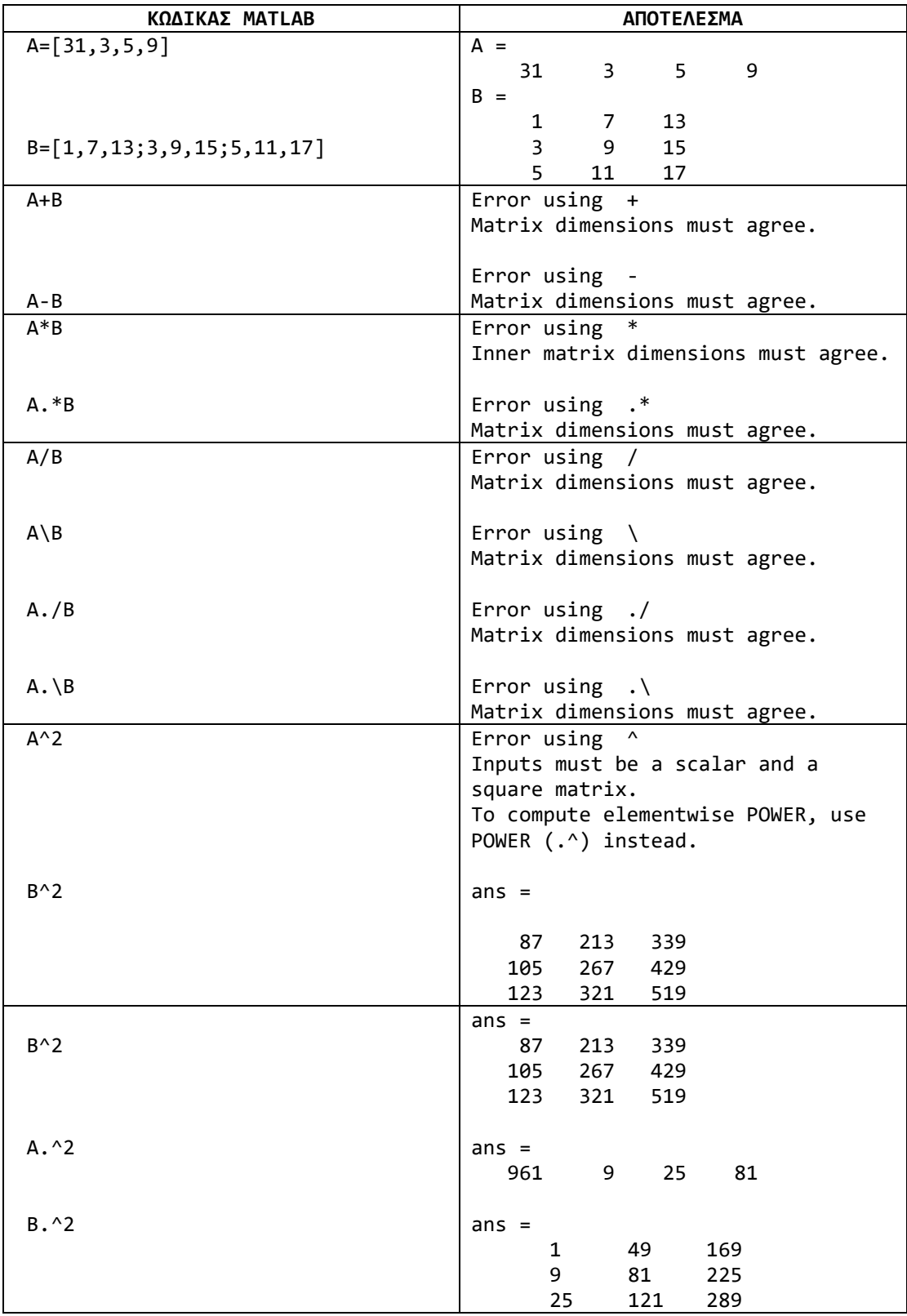

Να δημιουργήσετε τους ακόλουθους πίνακες και να υλοποιήσετε τις πράξεις (όπου ορίζονται): (α) 5 A (β)  $a + 4$  (γ)  $-2 \cdot b$  (δ)  $3 \cdot a$  (ε)  $A \cdot b$  (στ)  $b \cdot a$  (ζ) a·b<sup>T</sup> (η)  $A \cdot a^T$ 

$$
A = \begin{bmatrix} 2 & 9 & 0 & 0 \\ 0 & 4 & 1 & 4 \\ 7 & 5 & 5 & 1 \\ 7 & 8 & 7 & 4 \end{bmatrix}, \quad b = \begin{bmatrix} -1 \\ 6 \\ 0 \\ 9 \end{bmatrix}, \quad a = \begin{bmatrix} 3 & -2 & 4 & -5 \end{bmatrix}
$$

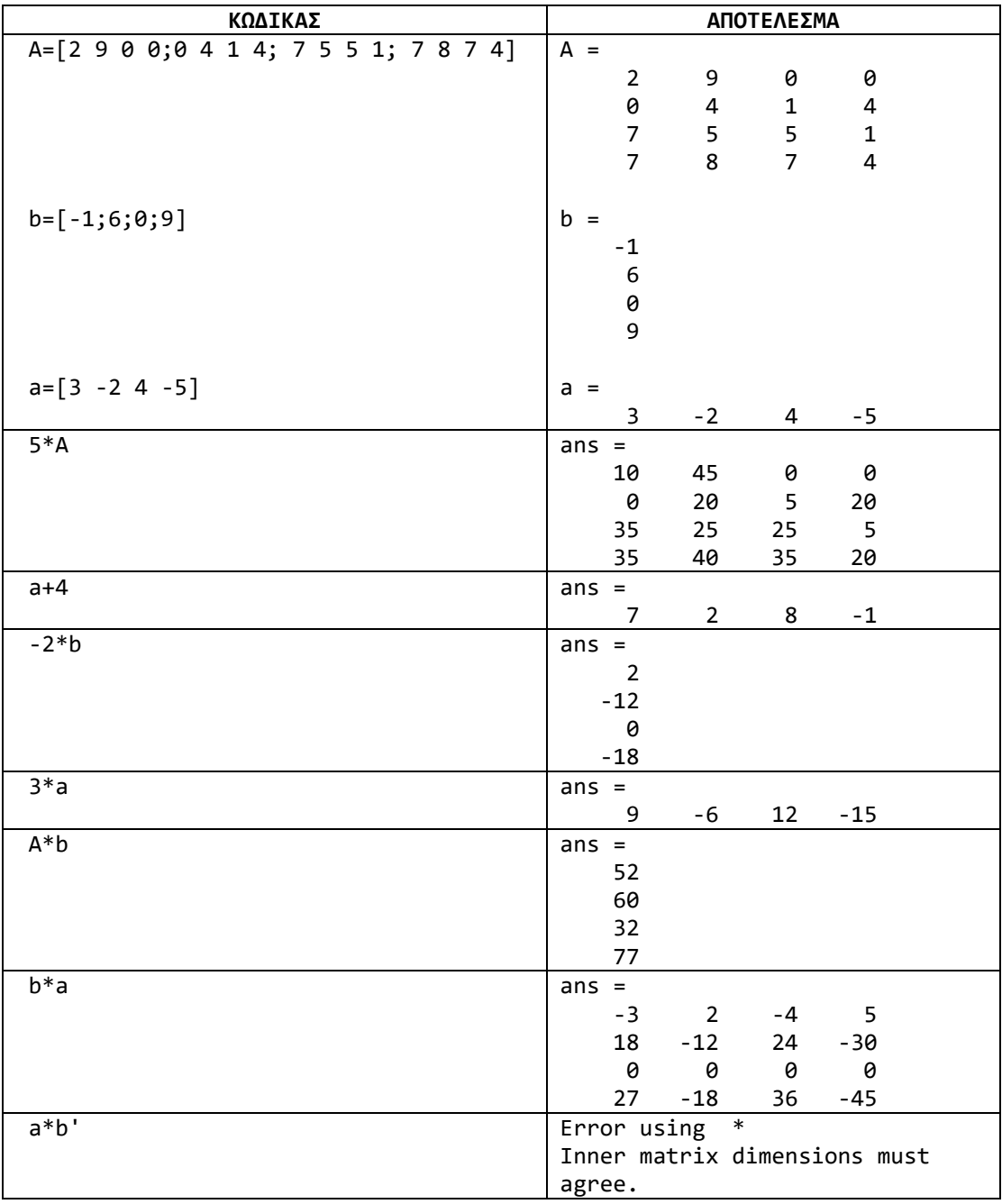

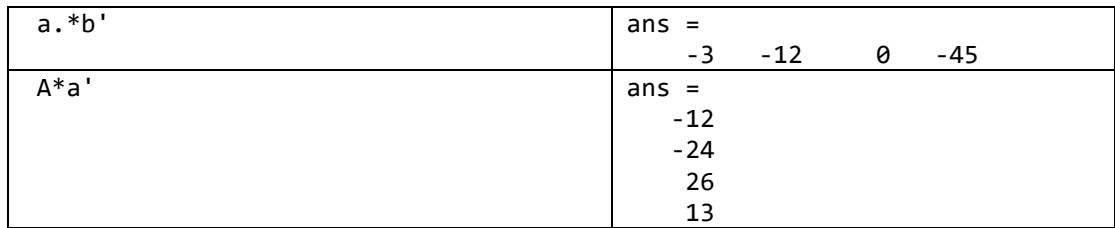

Δημιουργήστε τους παρακάτω πίνακες στο Matlab χρησιμοποιώντας τις εντολές ones(), zeros(),eyes() :

(a)  $\begin{bmatrix} 0 & 0 & 0 & 15 \end{bmatrix}$ l ٦  $\mathsf{I}$  $\mathbf{r}$  $\mathbf{r}$  $\mathsf{I}$ L Γ = 0 0 0 15 0 0 15 0 0 15 0 0 15 0 0 0 *A*

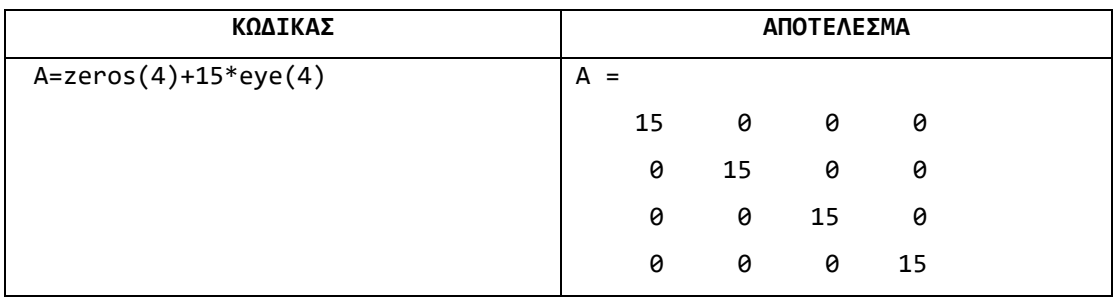

$$
B = \begin{bmatrix} 0 & 4 & 4 & 4 \\ 4 & 0 & 4 & 4 \\ 4 & 4 & 0 & 4 \\ 4 & 4 & 4 & 0 \end{bmatrix}
$$
  
b)

l

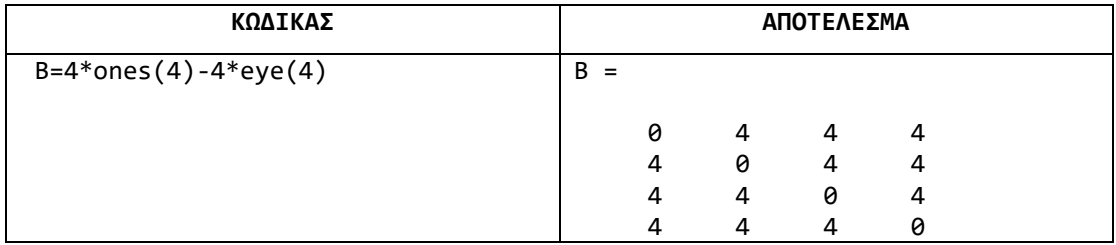

$$
C = \begin{bmatrix} 2 & 0 & 3 & 0 & 0 \\ 0 & 2 & 0 & 3 & 0 \\ 0 & 0 & 4 & 4 & 4 \\ 0 & 0 & 4 & 4 & 4 \end{bmatrix}
$$

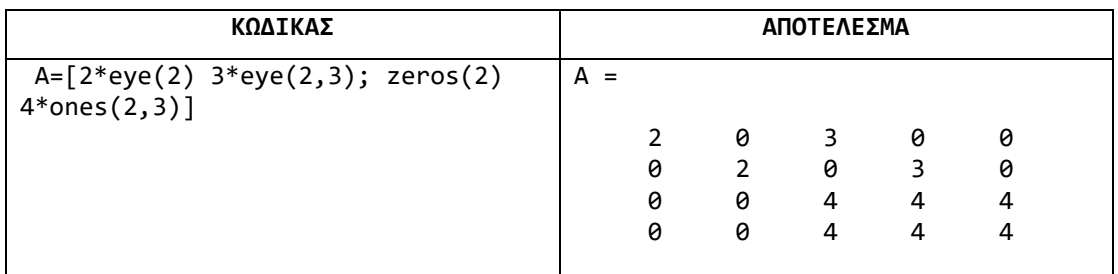

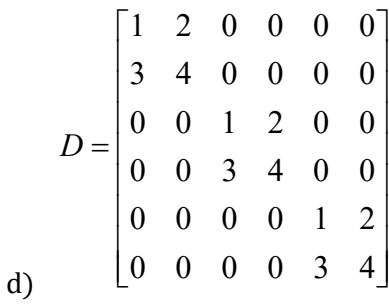

Ένας τρόπος για να κατασκευάσουμε τον D στο MATLAB είναι να ορίσουμε πρώτα τον υποπίνακα I  $\rfloor$ 1  $\mathsf{I}$ L  $=\begin{bmatrix} 1 & 2 \\ 3 & 4 \end{bmatrix}$ 1 2 *K* και μετά να κατασκευάσουμε τον σύνθετο 3×3 σύνθετο πίνακα D με υποπίνακες τον K και το μηδενικό 2×2 πίνακα zeros(2):

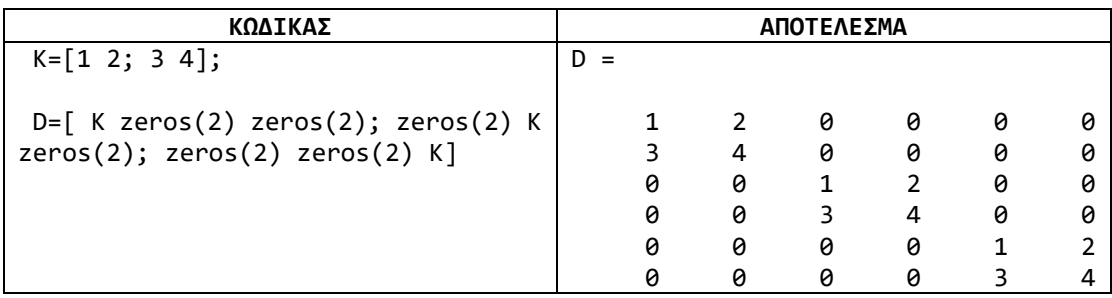

$$
E = \begin{bmatrix} 2 & 2 & 2 & 2 & 2 \\ 2 & 1 & 1 & 1 & 2 \\ 2 & 1 & 1 & 1 & 2 \\ 2 & 1 & 1 & 1 & 2 \\ 2 & 2 & 2 & 2 & 2 \end{bmatrix}
$$

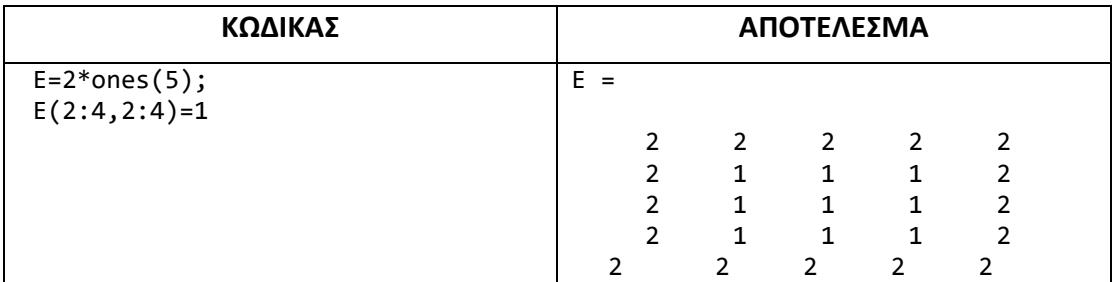

Σε διάνυσμα x να βρεθεί η θέση του πρώτου στοιχείου που είναι μεγαλύτερο από το προηγούμενό του. Αν δεν υπάρχει, τυπώνεται μηδέν.

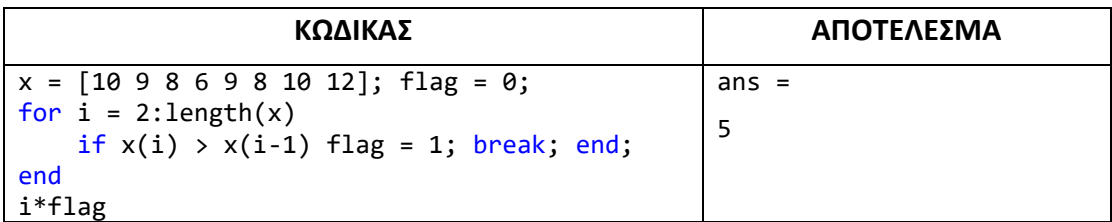

#### *Άσκηση 6*

Να τυπωθούν οι όροι γεωμετρικής προόδου  $1,$ r,r<sup>2</sup>,... με r > 1, των οποίων το άθροισμα δεν υπερβαίνει το 100, καθώς και το άθροισμα.

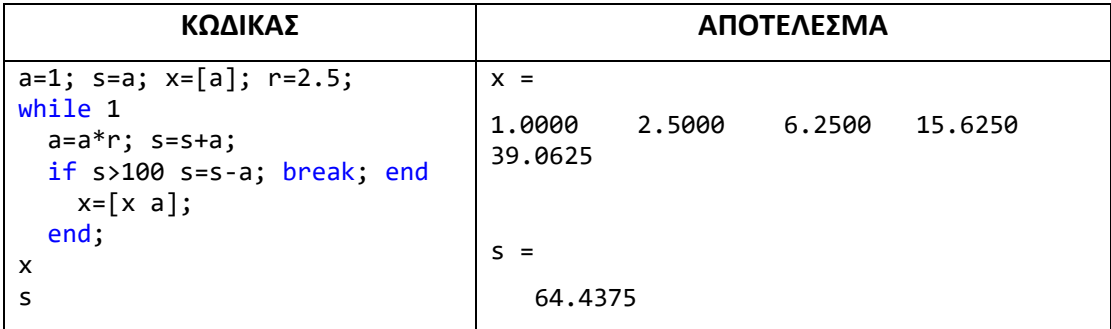

#### *Άσκηση 7*

Σε ένα script m-file να δημιουργήσετε τη γραφική παράσταση (με πλέγμα) του συνημίτονου στο διάστημα από [0 έως 2π] με βήμα (π/90). Δημιουργήστε μια νέα γραφική παράσταση (με πλέγμα) του ημίτονου στο διάστημα [-2π, 2π] διατηρώντας τον ίδιο ρυθμό δειγματοληψίας.

α). Εμφανίστε τις 2 γραφικές παραστάσεις σε ξεχωριστά figures.

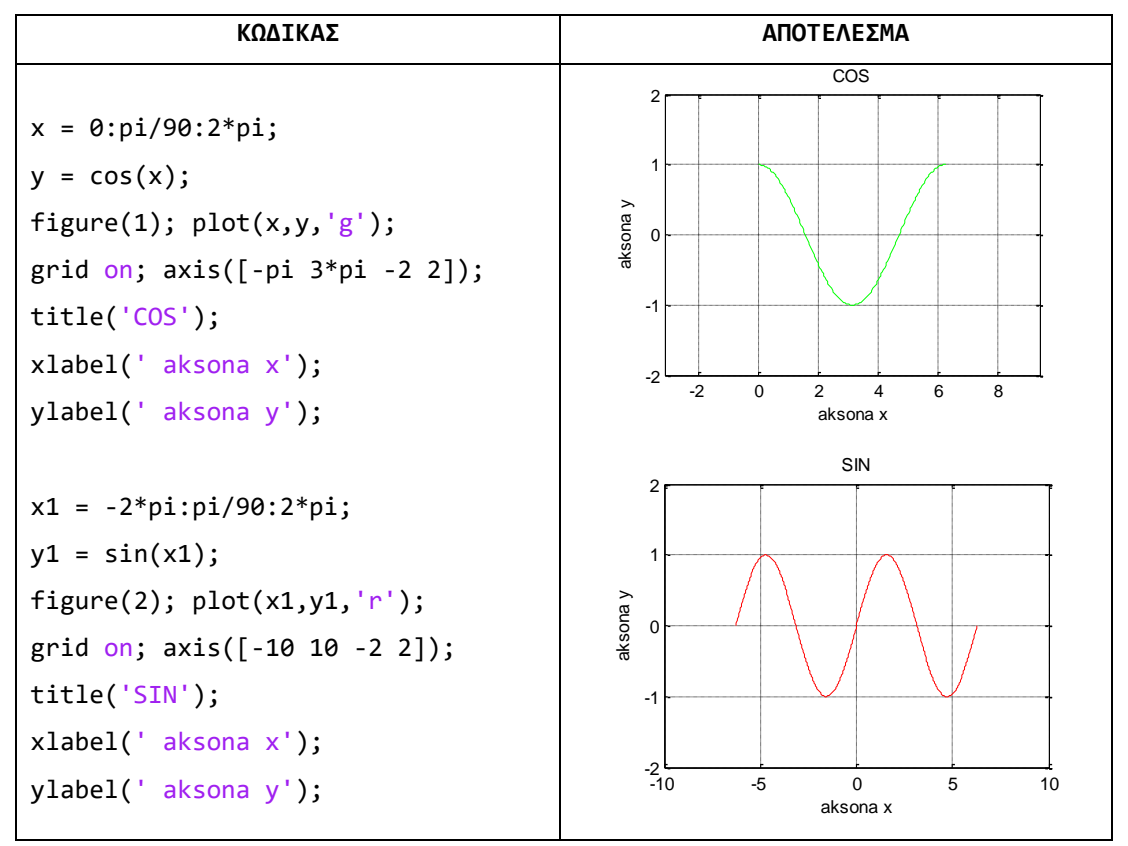

β). Εμφανίστε και τις 2 γραφικές παραστάσεις στο ίδιο figure με κοινούς άξονες στο διάστημα [–π, π]. Χρησιμοποιήστε την εντολή subplot. Τέλος προσθέστε ετικέτες στους άξονες.

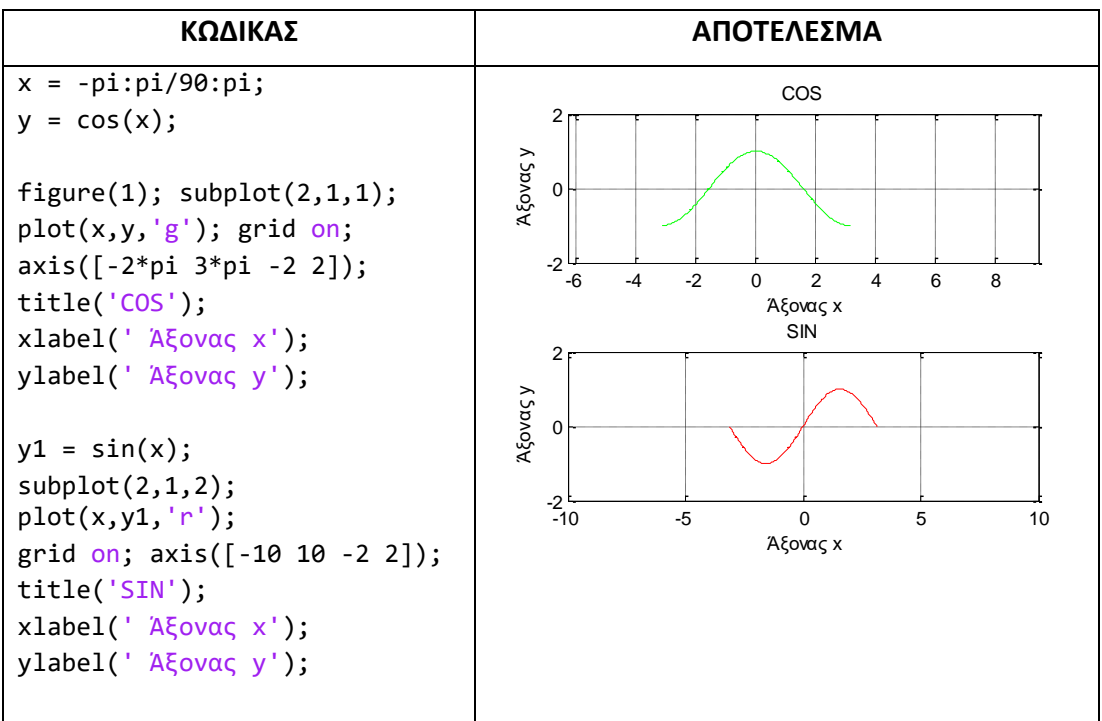

Να σχεδιάσετε τα γραφήματα  $\cos(x), \cos^3(x)$  και  $\cos^5(x)$  στο ίδιο γράφημα.

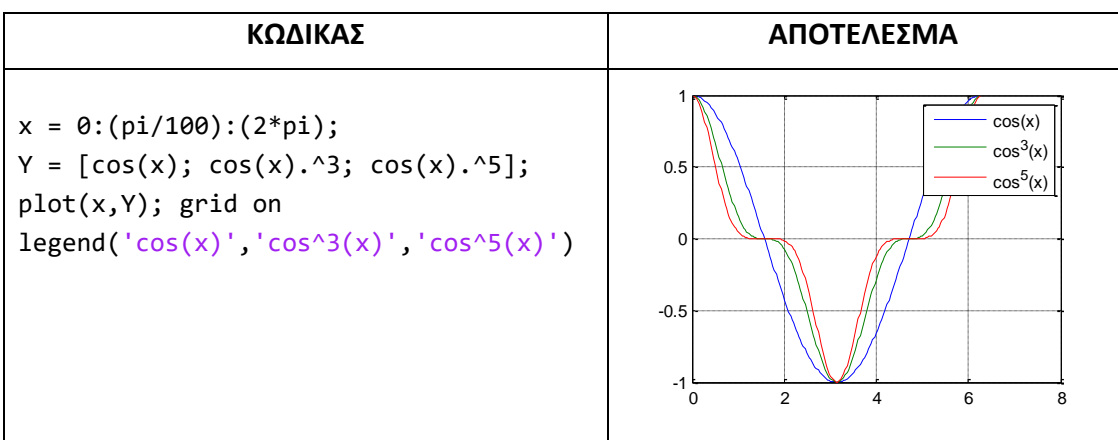

### *Άσκηση 9*

Να σχεδιάσετε δείγματα από τη συνάρτηση  $y = cos(n\frac{\pi}{3}) + cos(n\frac{\pi}{6})$  $\frac{\pi}{3}$ ) + cos(n $\frac{\pi}{6}$ y=cos(n $\frac{\pi}{2}$ )+cos(n $\frac{\pi}{2}$ ) στο διάστημα  $0 \le n \le 20\pi$  με βήμα 1.

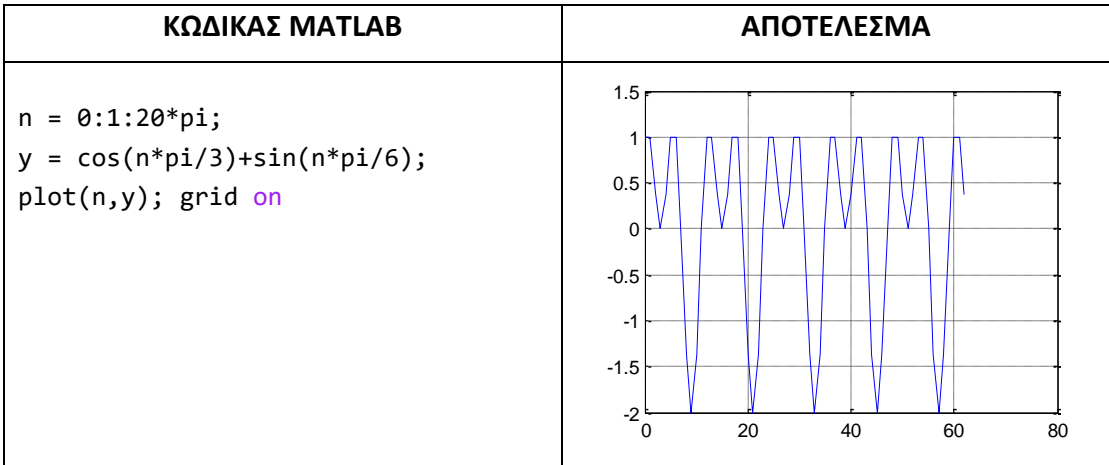